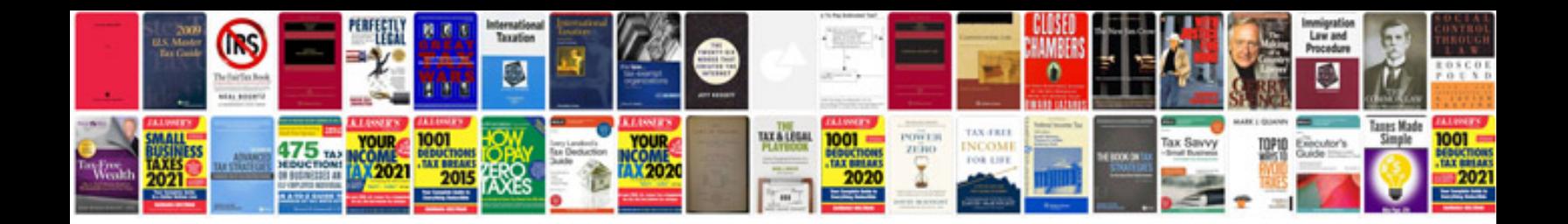

**Mx700 manual**

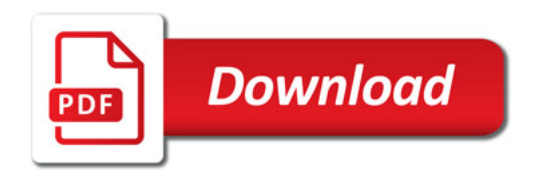

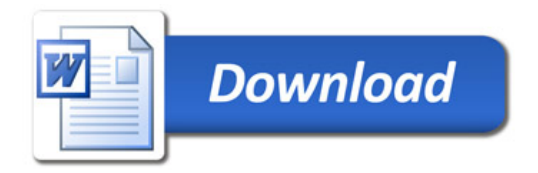